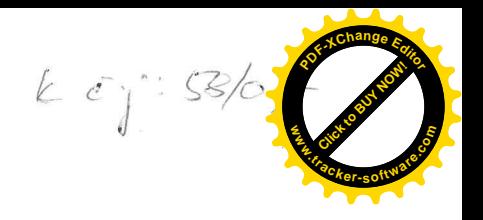

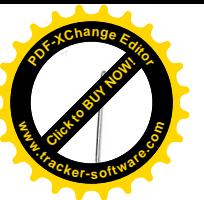

# Servisní smlouva

Strany: ApS Brno, s. r. o. se sídlem Božetěchova 2, 612 66 Brno zastoupená Ing. Zdeňkem Boušou, jednatelem společnosti IČ: 00543535, DIČ: CZ00543535 bankovní spojení: The Theoretic Histo, č.ú.: zapsaná u Krajského soudu v Brně pod sp.zn. C.35 (dále pouze "Poskytovateľ")

a

## Mendelova zemědělská a lesnická univerzita v Brně

Správa kolejí a menz se sídlem Palackého 26, 612 00 Brno zastoupená Ing. The Marian Microsoft Castoupená Ing. IČO:62156489, DIČ:CZ62156489 Bankovní spojení: , č.ú: **II**-(dále pouze "Objednatel")

### $\mathbf{1}$ Předmět smlouvy

- $1.1$ Předmětem smlouvy je úplatné poskytování servisních úkonů nezbytných pro řádnou funkci informačního systému ISKaM, dodaného poskytovatelem na základě Smlouvy o dílo ze dne 26.3.2007. Servisní úkony mohou být poskytnuty bezúplatně, pokud tak stanoví tato smlouva.
- Servisním úkonem není úprava software na žádost objednatele.  $1.2$
- $1.3$ Odstraňování případných vad dodaného software v rámci odpovědnosti za vady je vždy servisním úkonem bezúplatným.

### $\overline{2}$ Výkon servisní činnosti

- $2.1$ Poskytovatel se zavazuje reagovat v přiměřené lhůtě na žádost objednatele o odstranění vzniklých vad. S odpovídajícím servisní úkonem musí být započato:
- 2.1.1 do 60-ti minut od doručení požadavku, v době mezi 8:00 a 16:00 pracovního dne, v případech urgentní povahy, jinak do 9:00 následujícího pracovního dne.
- 2.1.2 do 2 pracovních dnů od doručení požadavku v ostatních případech.
- Nebude-li možno odstranit vadu cestou vzdáleného přístupu, prodlužují se  $2.2$ doby v odstavcích 2.1.1 a 2.1.2 o nezbytnou dobu překonání vzdálenosti mezi místem servisního úkonu a sídlem poskytovatele.

### Součinnost objednatele 3

- $3.1$ Objednatel v žádosti o servisní zásah musí co nejvěrněji popsat projevy zjištěné vady dle přílohy č. 1.-Zásady součinnosti.
- Při následném dálkovém kontaktu s poskytovatelem musí zajistit realizaci  $3.2$ pokynů poskytovatele a poskytnout mu vzdálený přístup k systému, budeli o to požádán.
- Prioritu žádosti o servisní úkon určuje objednatel, musí nicméně  $3.3$ uspokojivě tuto zdůvodnit, bude-li poskytovatel zastávat názor odlišný, zpraví neprodleně objednatele e-mailem.

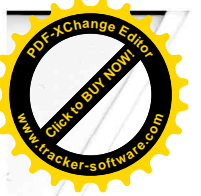

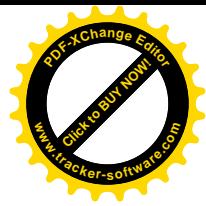

## Pravidelné servisní úkony

- $4.1$ Strany sjednávají 1 měsíční periodicitu pro soubor rutinních servisních úkonů, které mají zajišťovat provozuschopnost systémů. Tyto pravidelné servisní úkony zahrnují:
- 4.1.1 Aktualizace software. O změně verze a datu, ke kterému byla implementována spolu se stručnou charakteristikou nové funkcionality. bude objednatel neprodleně informován elektronickou cestou.
- 4.1.2 Úpravy vyplývající z legislativních změn.
- 4.1.3 Poradenská činnost při nastavení systému, využití nových funkcí vycházejících ze "servisních uparadů"....

### 5 Aktualizace systému

 $5.1$ Sjednává se bezúplatná realizace všech aktualizací v rámci této servisní smlouvy.

### 6 Cena a fakturace

- $6.1$ Sjednává se měsíční paušál ve výši =6.000,- Kč bez DPH. Sjednaný paušál zahrnuje jednu autem cestu k objednateli měsíčně. Další cesty se účtují dle skutečných nákladů. Poskytovatel bude fakturovat měsíčně vždy k 5. kalendářnímu dni v následujícím měsíci. Faktury jsou splatné do 10 dnů po obdržení, v pochybnostech se má za to, že byla doručena třetí den po odeslání.
- $6.2$ Pro servisní úkony výslovně nesjednané v této smlouvě platí cena za jednu hodinu servisu 900 Kč. Tato cena může být změněna poskytovatelem, pokud bude prokázán důvodný nárůst nákladů.

### Trvání servisní smlouvy 7

 $7.1$ Smlouva vstupuje v platnost dnem předání předmětu díla dle Smlouvy o dílo ze dne 26.3.2007 a sjednává se na dobu určitou 2 let. Poskytovatel může tuto smlouvu vypovědět jen v případě, kdy systém přestane být objednatelem užíván.

Přílohy: Příloha č.1-Zásady součinnosti

V Brně dne 26.3.2007

V Brně dne 26.3.2007

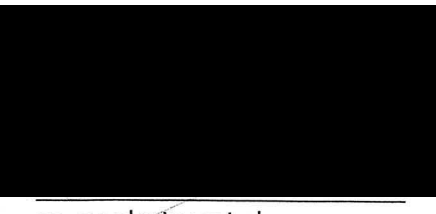

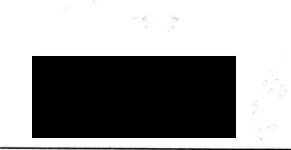

za objednatele

za poskytovatele

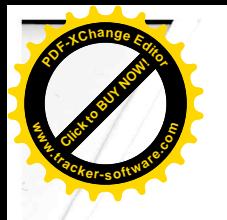

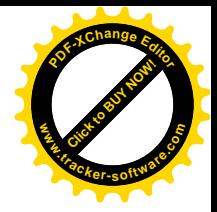

Příloha č.1

## **ZÁSADY SOUČINNOSTI**

# při podpoře provozu programového vybavení ISKaM

### 1 Účel

Tyto zásady jsou určeny pro postup zadavatele (osob v jeho řídicí působnosti) při využívání podpory zhotovitele

- · v záruční době
- · po dobu smluvní podpory poskytované zadavateli zhotovitelem

### $\mathbf{2}$ Oprávněné osoby zadavatele

- $2.1$ Oprávněnými osobami zadavatele, jež mohou využívat kontaktu dle těchto zásad, jsou:
	- kvestor
	- · ředitel kolejí a menz
	- · správce sítě
	- pověřená osoba a její zástupce
- 2.2 Pověřená osoba bude jedna a bude mít jednoho zástupce. V odůvodněných a naléhavých případech, kdy hrozí nebezpečí škody z prodlení nebo kdy není žádná z oprávněných osob dostupná, je oprávněn využít kontaktu každý uživatel, který je účasten na zajišťování jeho provozní funkčnosti.

### $\mathbf 3$ **Indikace podpory**

- $3.1$ Důvodem k vyžádání podpory dle tohoto pokynu může být:
	- · vada v systému
	- · naléhavý provozní dotaz
	- · návrh na změnu v systému
	- · žádost o konzultaci
	- · poskytnutí námětu na vylepšení systému

případně jiný vážný důvod, který nelze řešit jinak než prostřednictvím podpory.

 $3.2$ Podpora, na niž se vztahují záruční podmínky, je poskytována bezplatně.

#### 4 Elektronický kontakt a řešení incidentu

 $4.1$ Pro podporu byl vyvinut systém sledování incidentů prostřednictvím internetových stránek stránek na adrese

### http://www.aps-brno.cz/is/podpora

Zadavatel poskytne oprávněným pracovníkům přístup s patřičným oprávněním, který jim umožní zadat incident včetně jeho priority a sledovat stav řešení problému.

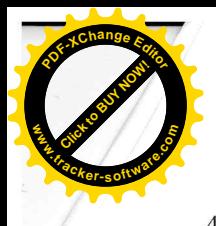

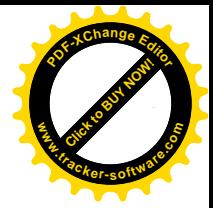

Jakmile je problém vyřešen, zadavatel tuto skutečnost potvrdí a incident uzavře. Systém  $4.2$ sleduje dobu strávenou řešením problému, odezvu na incident a jeho vyřešení. Na základě těchto údajů a odsouhlasení zadavatelem proběhne fakturace.

### 5 Telefonický kontakt

V případě nefunkčnosti elektronického kontaktu lze podnět uplatnit na těchto telefonních číslech:

- 
- U  $\bullet$  ing.
- 

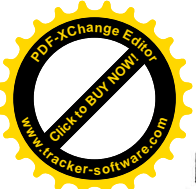

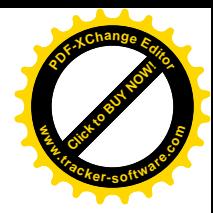

# Dodatek č. 1 k Servisní smlouvě ze 26.3.2007 (dále jen "smlouva")

Strany: ApS Brno, s. r. o. se sídlem Božetěchova 2, 612 66 Brno zastoupená Ing. Zdeňkem Boušou, jednatelem společnosti IČ: 00543535, DIČ: CZ00543535 bankovní spojení: - - - - - - - - město, č.ú.: zapsaný u Krajského soudu v Brně pod sp.zn. C.35 v dalším pouze poskytovatel

a

# Mendelova zemědělská a lesnická univerzita v Brně

Správa kolejí a menz se sídlem Palackého 26, 612 00 Brno IČ: 62156489, DIČ: CZ62156489 v dalším pouze "Objednateľ")

Strany se dohodly jak následuje:

I

Bod 7.1 smlouvy mění se takto:

- Smlouva se sjednává na dobu neurčitou s roční výpovědní lhůtou.  $7.1$ Poskytovatel může tuto smlouvu vypovědět jen v případě, kdy systém přestane být objednatelem užíván.
	- **TT**

Ostatní ustanovení a články Servisní smlouvy ze dne 26.3.2007 zůstávají nedotčeny.

V Brně dne 19.3.2009

V Brně dne 19.3.2009

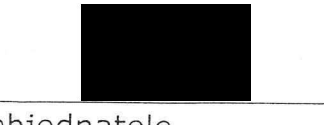

za objednatele

za poskytovatele

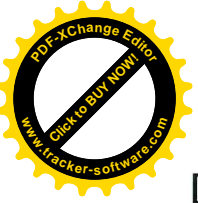

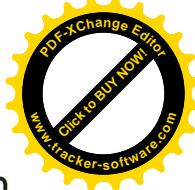

# Dodatek č. 1 k Servisní smlouvě ze 26.3.2007 (dále jen "smlouva")

## Strany: ApS Brno, s. r. o. se sídlem Božetěchova 2, 612 66 Brno zastoupená Ing. Zdeňkem Boušou, jednatelem společnosti IČ: 00543535, DIČ: CZ00543535 zapsaný u Krajského soudu v Brně pod sp.zn. C.35 v dalším pouze poskytovatel

a

# Mendelova zemědělská a lesnická univerzita v Brně

Správa kolejí a menz se sídlem Palackého 26, 612 00 Brno , ředitelkou SKM MZLU v Brně zastoupená ing. IČ: 62156489, DIČ: CZ62156489 v dalším pouze "Objednateľ")

Strany se dohodly jak následuje:

I

Bod 7.1 smlouvy mění se takto:

 $7.1$ Smlouva se sjednává na dobu neurčitou s roční výpovědní Ihůtou. Poskytovatel může tuto smlouvu vypovědět jen v případě, kdy systém přestane být objednatelem užíván.

Připojuje se bod 4.1.4 v tomto znění:

4.1.4 "Poskytovatel se zavazuje na písemnou žádost objednatele implementovat své poslední upgradované verze systému ISKAM vyznačující se modifikovaným uživatelským rozhraním, zpravidla vyšší rychlostí a dalšími vylepšeními, za dohodnutou cenu tak, aby objednatel měl k dispozici vždy nejefektivnější produkt."

II

Ostatní ustanovení a články Servisní smlouvy ze dne 26.3.2007 zůstávají nedotčeny.

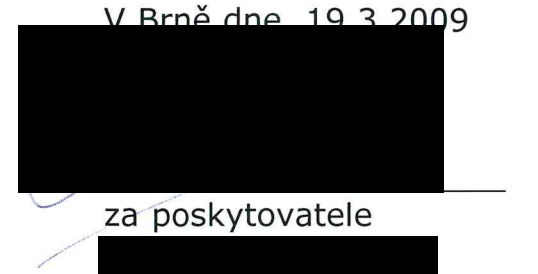

V Brně dne 19.3.2009

za objednatele

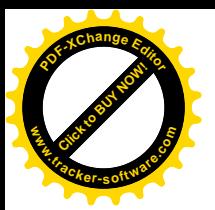

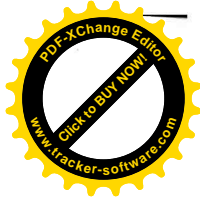

# Dodatek č. 3 k Servisní smlouvě ze 26.3.2007 (dále jen "smlouva")

Strany: ApS Brno, s. r. o. se sídlem Božetěchova 2, 612 66 Brno zastoupená Ing. Zdeňkem Boušou, jednatelem společnosti IČ: 00543535, DIČ: CZ00543535 zapsaný u Krajského soudu v Brně pod sp.zn. C.35 v dalším pouze poskytovatel

a

# Mendelova univerzita v Brně

se sídlem Zemědělská 1/1665, Brno 613 00 Součást: Správa kolejí a menz, Kohoutova 11, 613 00 Brno zastoupená ing. **Volta a vedenímie v roku 1995**, ředitelkou SKM MZLU v Brně IČ: 62156489, DIČ: CZ62156489 v dalším pouze "Objednateľ")

Strany se dohodly, jak následuje:

I

Mění se bod 6.1 a to takto:

Sjednává se měsíční paušál ve výši 10.990 Kč bez DPH. Sjednaný  $6.1$ paušál zahrnuje jednu autem cestu k Objednateli měsíčně. Další cesty se účtují dle skutečných nákladů. Poskytovatel bude fakturovat měsíčně vždy k 5. kalendářnímu dni v následujícím měsíci. Faktury jsou splatné do 10 dnů po obdržení, v pochybnostech se má za to, že byla doručena třetí den po odeslání.

 $\mathbf{I}$ 

Ostatní ustanovení a články Servisní smlouvy ze dne 26.3.2007 a návazných dodatků č. 1 a 2 zůstávají nedotčeny.

Tento dodatek nabývá platnosti dnem 1.6.2013

V Brně dne  $30.022012$ 

za poskytovatele

V Brně dne  $\mathcal{N} \cdot \mathcal{J} \cdot \mathcal{A} \cdot \mathcal{O} / 2$ 

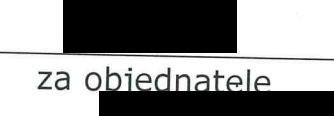

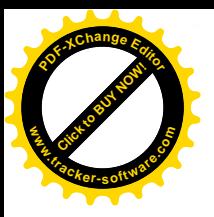

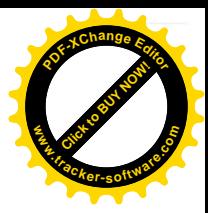

# Dodatek č. 4 k Servisní smlouvě ze 26.3.2007 (dále jen "smlouva")

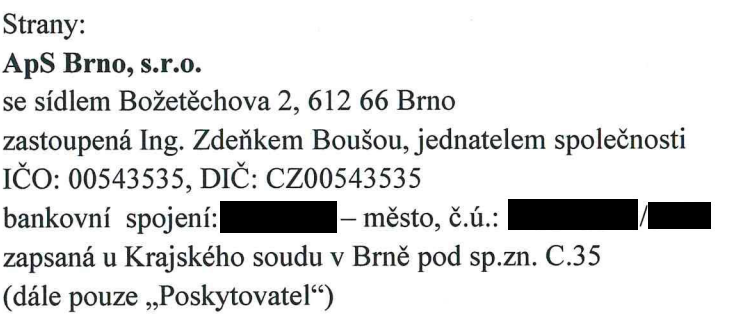

a

## Mendelova univerzita v Brně

se sídlem Zemědělská 1/1665, 613 00 Brno Součást: Správa kolejí a menz, Kohoutova 11, 613 00 Brno Feditelkou SKM zastoupená Ing. IČO: 62156489, DIČ: CZ62156489 bankovní spojení: KB Brno, č.ú.:  $/0100$ (dále pouze "Objednatel")

se dohodly následovně:

I.

Z důvodu rozšíření systému ISKaM o stravovací modul se mění čl.6, bod 1 takto:

Měsíční paušál se navyšuje o částku za servis stravovací části ve výši 10.990,00 Kč, celková částka za servis celého SW je 21.980,00 Kč bez DPH. Sjednaný paušál zahrnuje jednu cestu autem k objednateli měsíčně. Případné další výjezdy budou účtovány dle skutečných nákladů. Poskytovatel vystavuje fakturu vždy k posledními dni měsíce, v němž byly služby poskytnuty, se splatností 14 dní od data vystavení faktury.

II.

S instalací nového modulu dochází ke změně Přílohy č.1 - Zásady součinnosti.

III.

Ostatní ustanovení a články Servisní smlouvy ze dne 26.3.2007 a dodatku č.1 a dodatku č.2 ze dne 19.3. 2009 a dodatku č. 3 ze dne 30.5.2013 zůstávají nedotčeny.

Dodatek nabývá platnosti a účinnosti dnem 1.10.2016.

Příloha č. 1 : Zásady součinnosti při podpoře provozu systému ISKaM

V Brně dne 26. 9. 2016

kolejí a V Brně dne....

Za objednatele

Za poskytovatele

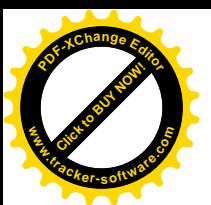

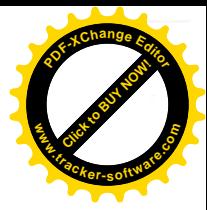

In

## Příloha č.1 Servisní smlouvy

# Zásady součinnosti při podpoře provozu systému ISKAM

## 1. Účel

Tyto zásady jsou určeny pro postup zadavatele (osob v jeho řídicí působnosti) při využívání podpory zhotovitele

- > v záruční době
- ► po dobu smluvní podpory poskytované zadavateli zhotovitelem

## 2. Oprávněné osoby zadavatele

- Oprávněnými osobami zadavatele, jež mohou využívat kontaktu dle těchto zásad, jsou: 2.1
	- $\triangleright$  ředitel kolejí a menz
	- ► vedoucí ubytovacího střediska
	- $\triangleright$  vedoucí kolejí
	- ► vedoucí stravovacího střediska
	- $\triangleright$  správce sítě
	- > administrátor systému výdeje stravy
	- $\triangleright$  vedoucí účtárny a její zástupce
- $2.2$ Pověřená osoba bude jedna a bude mít jednoho zástupce. V odůvodněných a naléhavých případech, kdy hrozí nebezpečí škody z prodlení nebo kdy není žádná z oprávněných osob dostupná, je oprávněn využít kontaktu každý uživatel, který je účasten na zajišťování jeho provozní funkčnosti.

### 3. Indikace podpory

- Důvodem k vyžádání podpory dle tohoto pokynu může být:  $3.1$ 
	- $\triangleright$  vada v systému
	- > naléhavý provozní dotaz
	- > návrh na změnu v systému
	- $\triangleright$  žádost o konzultaci
	- > poskytnutí námětu na vylepšení systému
	- > případně jiný vážný důvod, který nelze řešit jinak než prostřednictvím podpory.
- Podpora, na niž se vztahují záruční podmínky, je poskytována bezplatně.  $3.2$

#### Elektronický kontakt a řešení incidentu  $\overline{4}$ .

- Pro podporu byl vyvinut systém sledování incidentů prostřednictvím internetových 4.1 stránek na adrese http://podpora.aps-brno.cz. Zadavatel poskytne oprávněným pracovníkům přístup s patřičným oprávněním, který jim umožní zadat incident včetně jeho priority a sledovat stav řešení problému.
- $4.2$ Jakmile je problém vyřešen, zadavatel tuto skutečnost potvrdí a incident uzavře. Systém sleduje dobu strávenou řešením problému, odezvu na incident a jeho vyřešení. Na základě těchto údajů a odsouhlasení zadavatelem proběhne fakturace.

## 5. Telefonický kontakt

V případě nefunkčnosti elektronického kontaktu lze podnět uplatnit na těchto telefonních číslech:

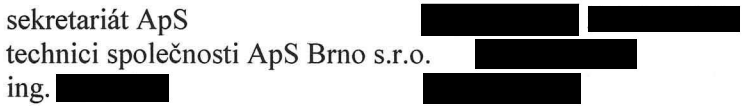

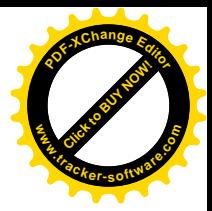

## PLNÁ MOC

## ApS Brno s.r.o.

Božetěchova 2, 612 00 Brno zastoupená: Ing. Zdeňkem B o u š o u, jednatelem jako zmocnitel

a

technický ředitel společnosti ApS Brno s.r.o., Božetěchova 2, 612 00 Brno, nar. jako zmocněnec

se dohodli jak následuje:

s účinností od 21.6.2016 a platností do 30.9.2016 pověřuje zmocnitel zmocněnce k zastupování firmy ApS Brno s.r.o. ve všech věcech obchodní povahy, kde zákon vyžaduje podpis jednatele. Zmocněnec pověření přijímá.

V Brně dne 20.6.2016

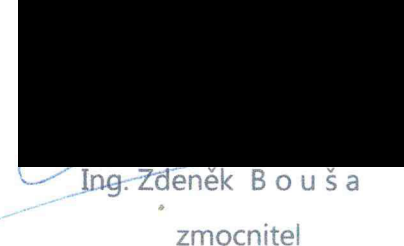

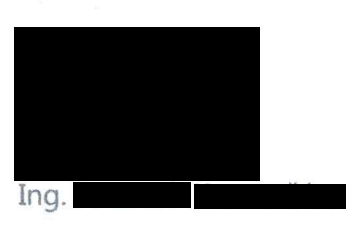

zmocněnec

ApS Brno s.r.o. → Božetěchova 2, 612 66 Brno Ø

. Fax:

Www.aps-brno.cz